The South Bay Mug

A Monthly Cupful For South Bay Apple Mac User Group Members, Apr. 2007

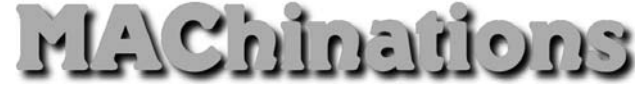

## **A personal view from Bob**

# **Me and My Mac**

verybody does email and surfs the web, but the Mac is capable of so much more. Here's some of The thing My Thine<br>
Mac is capable of so much more. Here's s<br>
the things I do and productivity software I use.

**Web page authoring** is a major activity. I manage several web sites, including our club's site, each directed to a different audience. A web site is where people can *pull* information, not *push* it as email. I make a lot of information available without forcing it on you. I like to put photo galleries on the web. Instead of a printed Christmas letter, I have a personal web site where I continually update my activities and include more material than I could in a printed letter, while saving paper, ink and postage. I use Adobe GoLive and BBEdit but recently started using Freeway.

**Photos and graphics.** I have photos everywhere web sites, presentations and slide shows — and use a collection of photo and graphic apps and utilities.

- iPhoto and iPhoto Buddy to store and organize my photo collections.
- Photoshop and GraphicConverter to edit images.
- Galerie to create photo slide shows from various events that I post to the web.

**My Life Story:** Off and on (mostly off) I'm writing my life story as a web site with photos and maps. I can put it a CD to be viewed with a web browser. I use SBook, a free database, to sort and document various life events as I plow through boxes of old material.

**iMovie and <b>iDVD**: I show the best photos from my activities as a slide show in iPhoto and use iDVD to burn a DVD. I often "film" an event with my digital video camera and then edit and put it on a DVD using iMovie and iDVD.

### **Finance**

- Quicken for bank, credit cards and investments.
- TurboTax to prepare my tax return.
- Excel to manipulate lots of data.

### **Music**

- iTunes to store, play and create music CDs.
- Audio Hijack Pro to capture music from the Internet.
- SoundStudio for audio recording and editing.
- Finale to produce good-looking sheet music.
- Barfly to play and manipulate ABC music notation files.

#### **Text and Print**

- Tex-Edit to clean up and manipulate text.
- BBEdit for HTML text.
- Appleworks and Pages for page layout and print documents.
- Keynote for presentations.
- Microsoft Word for Word files I get from others.

#### **Database and data storage**

- Filemaker Pro and Appleworks to maintain medical, inventory, auto and house repair and recipes. I even use the Appleworks database to print "social" cards.
- Entourage and Address Book for my contacts.
- SBook for quick addresses and misc info.
- Yojimbo and Journier for storing snippets.
- Remember? for birthdays and anniversaries.
- Now Up-to-Date for my calendar appointments.
- Reunion is my genealogy database.

Skype is for telephony. I can call Macs, PCs and regular telephones. iChat is nicer, but it's Mac-to-Mac only.

I'd love to hear what you do.

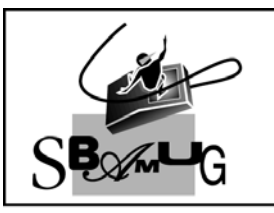

# **Bob Brooks**

**Helping Beginners** 310-545-8060 SBAMUG@gmail.com